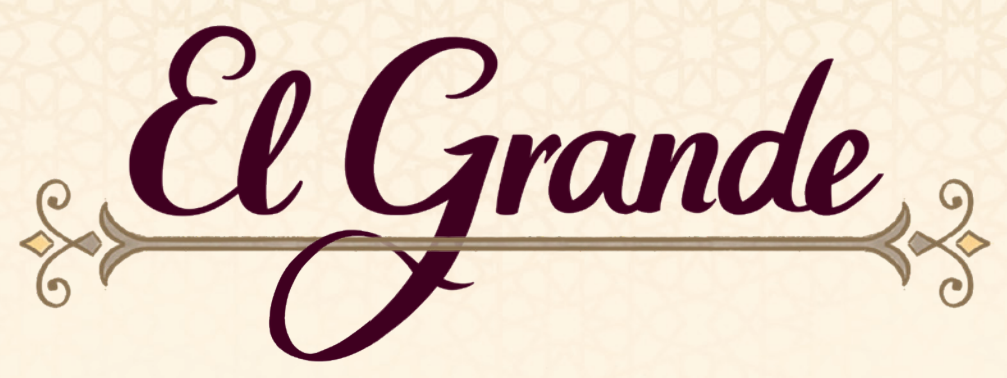

*Spanien im 15. Jahrhundert: seit fast 700 Jahren tobt der Konflikt zwischen christlichen und muslimischen Herrschern um die Vorherrschaft im Land. Spanien ist in mehrere Königreiche, Grafschaften, Provinzen und ein Emirat gespalten.*

*Katholiken und Mauren, aber auch Basken, Galizier und Katalanen kämpfen um die Vorherrschaft in verschiedenen Gebieten. Eine entscheidende Rolle spielen dabei die einflussreichen Granden, der Hochadel des Landes. Sie entsenden ihre tapferen Ritter, die Caballeros, um neue Regionen zu erobern. Mit jeder Burg, die sie einnehmen und verteidigen können, wächst ihr Einfluss.* 

*Wer schafft es, den Kampf um Spanien zu gewinnen und somit "El Grande" zu werden?*

*Hinweis: Im Spanischen wird "ll" wie "j" gesprochen. Also Caballero wie "Cabajero" und Castillo wie "Castijo".*

### So baust du das Castillo zusammen:

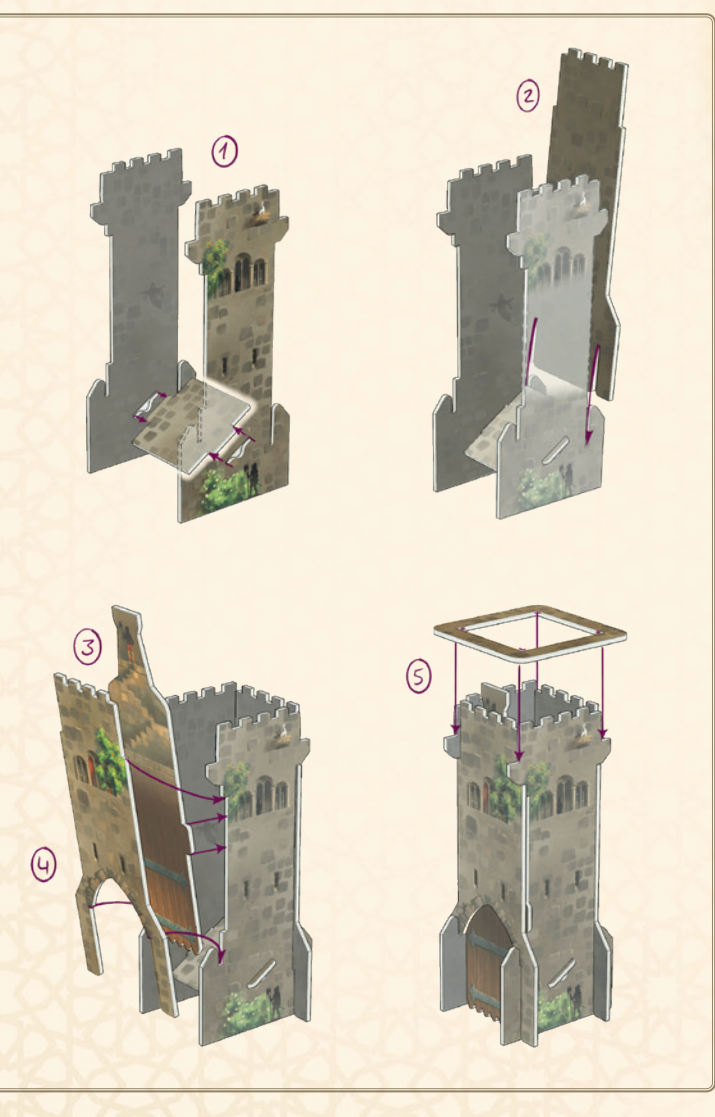

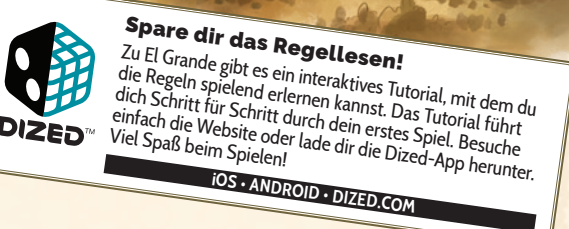

#### So steckst du die Geheimscheiben zusammen:

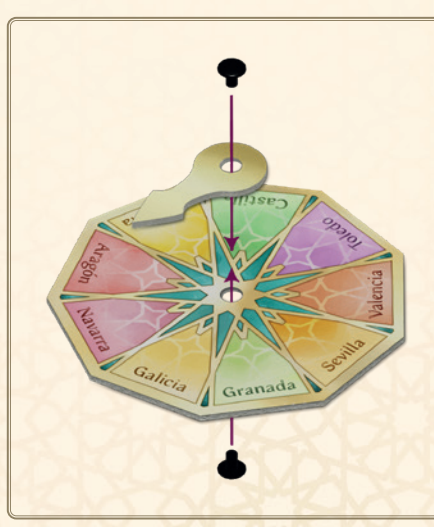

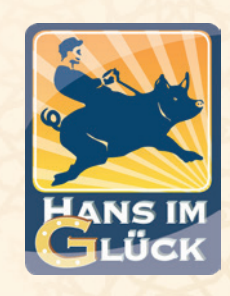

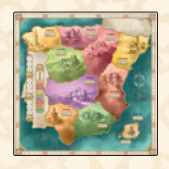

1 Spielplan 55 Aktionskarten

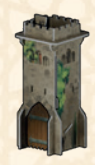

1 Castillo

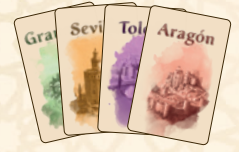

9 Regionenkarten

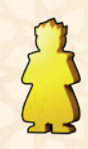

1 König

5 Zählsteine *in 5 Farben*

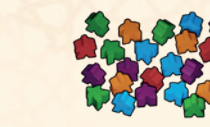

150 Caballeros *in 5 Farben (pro Farbe 30)*

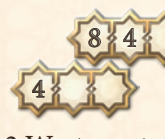

2 Wertungstafeln

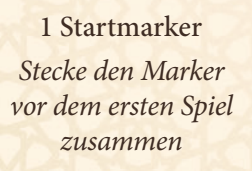

5 Granden *in 5 Farben*

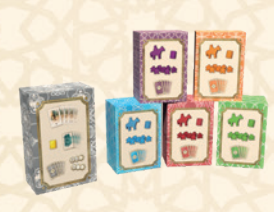

6 Faltschachteln

*Wir haben dem Spiel 6 Faltschachteln beigelegt, in die du das Material nach der ersten Partie einsortieren kannst. In die große Faltschachtel legst du das allgemeine Spielmaterial: 55 Aktionskarten, 9 Regionenkarten, 2 Wertungstafeln, 1 Rundenzähler sowie 16 Machtkarten mit grauer Rückseite (Minierweiterung). In die kleinen Schachteln gehört das personenspezifische Material, darum sind sie in den 5 Farben gekennzeichnet. Dort hinein legst du: 13 Machtkarten, 30 Caballeros, 1 Granden und 1 Zählstein in der jeweiligen Farbe. Das restliche Material (1 König, 1 Startmarker, 5 Geheimscheiben und das Castillo) legst du direkt in die Schachtel. Du musst das Material nicht mehr auseinander bauen.*

Gib jeder Person eine **Geheimscheibe**.

# Aufbau

Wir zeigen dir hier den Spielaufbau für 4 Personen. Änderungen für das Spiel mit 2 und 3 Personen findest du auf S. 9.

Wir erklären das Spiel so, als ob du alles machen würdest und wie du es nach dem Lesen der Anleitung den anderen erklären kannst.

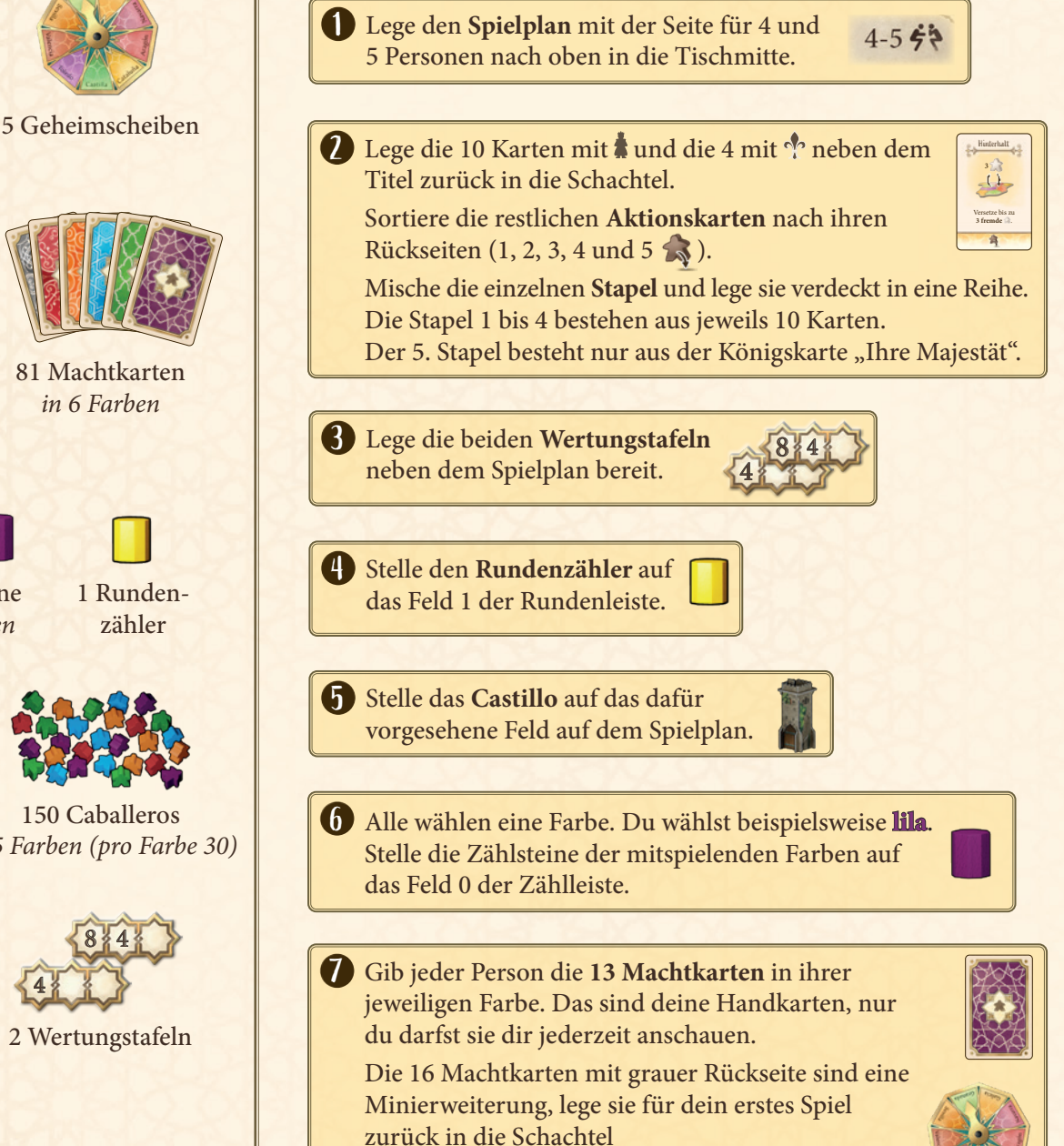

Decke eine Karte auf und stelle den König auf den Spielplan in die auf der Karte abgebildete Region. Die Region, in der der König steht, nennen wir ab jetzt **Königsregion**.

Beginnend bei dir deckt nun jede Person 1 Karte auf. Du stellst deinen Granden sowie 2 deiner Caballeros in die abgebildete Region.

Danach legst du alle Regionenkarten zurück in die Schachtel.

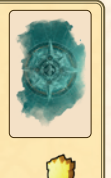

8 Mische die 9 Regionenkarten verdeckt. ihrer Farbe. Diesen **persönlichen Vorrat** nennen wir **Hof**. 0

> Auf Karten verwenden wir dieses Symbol für den Hof.

Alle übrigen Caballeros (21 pro Farbe) legst du für alle gut erreichbar neben den Spielplan. Diesen **allgemeinen Vorrat** nennen wir die **Provinz** .

#### **D** Wer zuletzt in Spanien war, nimmt sich den **Startmarker**.

Lege das unbenutzte Material zurück in die Schachtel.

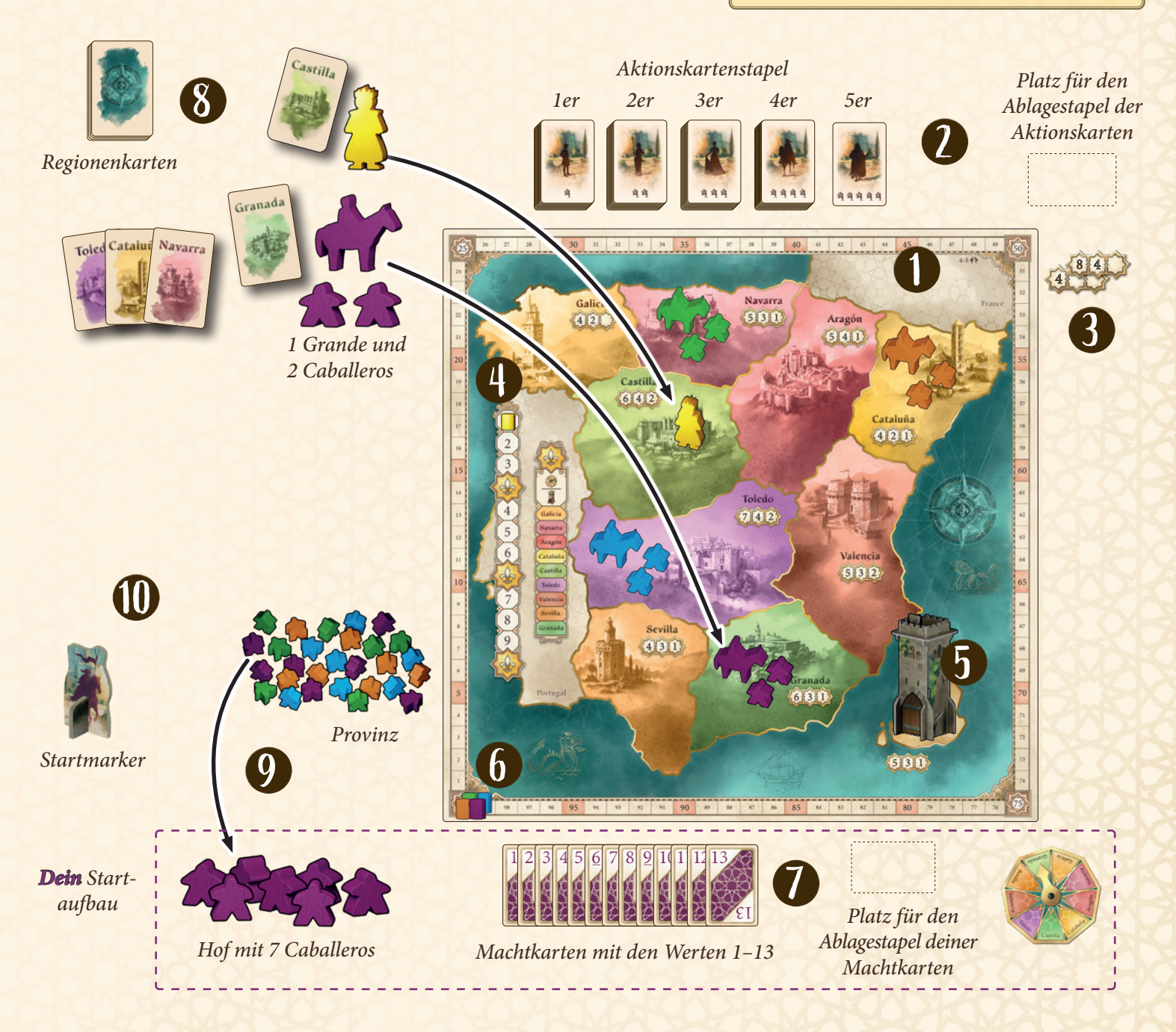

# Ziel des Spiels

Durch geschicktes Einsetzen deiner Caballeros versuchst du, die Mehrheit in den Regionen Spaniens zu erlangen. Dafür erhältst du bei den Wertungen Punkte. Wer am Ende die meisten Punkte gesammelt hat, gewinnt.

# Spielablauf

Das Spiel verläuft über 9 Runden, in denen ihr zunächst mithilfe eurer Machtkarten die Reihenfolge bestimmt. Danach machen alle nacheinander ihren Zug und führen jeweils eine Aktionskarte aus.

Nach jeweils 3 Runden (also nach der 3., nach der 6. und nach der 9. Runde) findet eine allgemeine Wertung statt. Du erhältst Punkte für deine Caballeros entsprechend der Mehrheiten in den einzelnen Regionen.

In jeder Runde führt ihr die folgenden Phasen in dieser Reihenfolge aus:

- 1. **Aktionskarten aufdecken**
- 2. **Machtkarten ausspielen**
- 3. **Spielzug ausführen:**
	- Caballeros an den Hof holen
	- Aktionskarte nutzen (Caballeros einsetzen & Sonderaktion)
- 4. **Rundenende**
- 5. **Allgemeine Wertung (nach der 3., 6. und 9. Runde)**

Wir erklären dir nun die einzelnen Phasen Schritt für Schritt.

### 1. Aktionskarten aufdecken

Du deckst von jedem der 5 Aktionskartenstapel die oberste Karte auf. Jede Person wird in Phase 3 eine dieser 5 Aktionen ausführen. Verschafft euch also einen Überblick über die in dieser Runde verfügbaren Aktionen.

*Hinweis: Der 5. Stapel besteht nur aus 1 Karte.*

## 2. Machtkarten ausspielen

Die Person mit dem Startmarker beginnt und spielt eine Machtkarte ihrer Wahl aus ihrer Hand offen vor sich aus. Danach spielen alle anderen im Uhrzeigersinn ebenfalls eine ihrer Machtkarten offen vor sich aus.

Deine Machtkarte **muss** einen **anderen Wert** haben, als die Machtkarten, die in dieser Runde **bisher ausgespielt** wurden.

Die Machtkarten bestimmen 2 Dinge:

Die Zugreihenfolge und die Anzahl der Caballeros **B**, die du an deinen Hof holst.

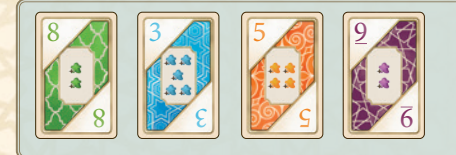

3 *Beispiel: Grün beginnt und spielt die 8 aus. Blau folgt im Uhrzeigersinn. Sie darf jede Karte außer einer 8 ausspielen. Sie spielt die 3 aus. Orange ist danach an der Reihe. Sie darf weder eine 8 noch eine 3 ausspielen und spielt eine 5. Als letztes spielst Du die 9.*

# 3. Spielzug ausführen

Alle sind pro Runde ein Mal am Zug. Die Person, die die **höchste Machtkarte** ausgespielt hat, **beginnt** und führt ihren Zug aus. Nachdem sie ihren Zug beendet hat, folgt die Person mit der zweithöchsten Machtkarte und führt ihren Zug aus. Danach ist die Person mit der nächsthöheren Karte an der Reihe, usw.

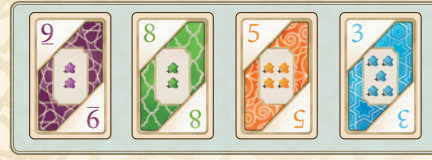

*Beispiel: Du hast mit der 9 die höchste Machtkarte in dieser Runde ausgespielt und machst daher zuerst deinen Zug. Danach folgen Grün (8), Orange (5) und Blau (3).*

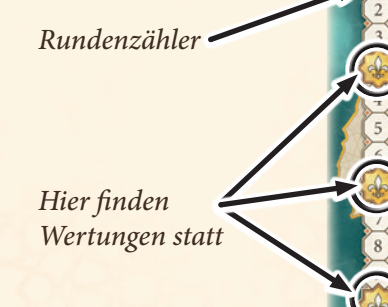

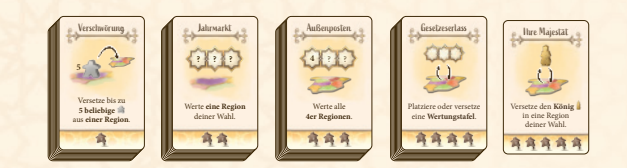

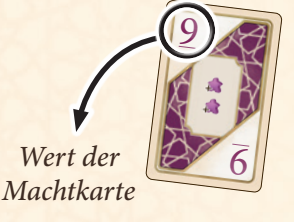

Wenn du am Zug bist, führst du folgende Schritte aus:

### Caballeros an den Hof holen

Zu Beginn deines Zuges nimmst du dir so viele Caballeros aus dem allgemeinen Vorrat (**der Provinz**), wie auf deiner ausgespielten Machtkarte abgebildet sind. Die Caballeros legst du in deinen persönlichen Vorrat, den wir **Hof** nennen. Die Caballeros benötigst du später, um sie nach Spanien (auf den Spielplan) einzusetzen. Du kannst **nur** Caballeros vom **Hof einsetzen**, nicht von der Provinz.

*Hinweis: Du darfst auch weniger Caballeros als auf der Karte angegeben an deinen Hof holen. Hinweis: Spielst du die 12 oder die 13, darfst du keinen Caballero an deinen Hof holen.*

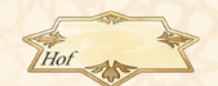

*So sieht das Symbol für den Hof aus.*

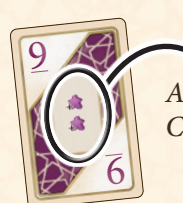

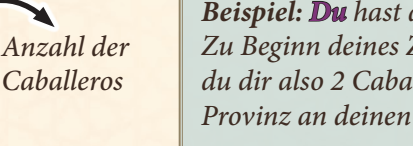

*Beispiel: Du hast die 9 ausgespielt. Zu Beginn deines Zuges nimmst du dir also 2 Caballeros aus der Provinz an deinen Hof.*

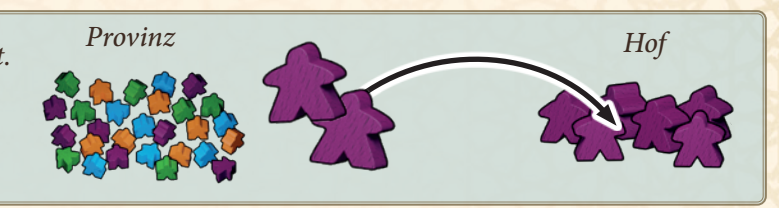

*Sonderfall: Sollten in der Provinz nicht mehr genügend Caballeros in deiner Farbe liegen, darfst du eigene Caballeros aus den Regionen an deinen Hof zurücknehmen (nicht aus dem Castillo). Das gilt auch, wenn du durch Aktionskarten Caballeros an deinen Hof holen dürftest.*

### Aktionskarte nutzen

Anschließend musst du eine der **offenliegenden Aktionskarten** von einem der 5 Stapel wählen (nicht vom Ablagestapel). Nimm dir die Karte und führe die beiden folgenden Aktionen in beliebiger Reihenfolge aus:

### Caballeros einsetzen

Du darfst so viele Caballeros **A** auf den Spielplan einsetzen, wie unten auf der Aktionskarte abgebildet sind.

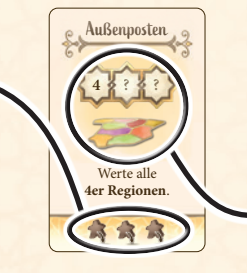

#### Die Sonderaktion

Du **darfst** du die oben auf der Aktionskarte Werte alle **abgebildete Sonderaktion ausführen.** 

**Du darfst wählen, ob du zuerst die Sonderaktion ausführst und danach die Caballeros einsetzt oder umgekehrt.** Du darfst allerdings die einzelnen Aktionen nicht aufteilen. Du musst also die eine Aktion komplett ausführen, bevor du die andere nutzt.

### Caballeros einsetzen

Du darfst so viele eigene Caballeros auf den Spielplan einsetzen, wie unten auf der Aktionskarte abgebildet sind. Dabei gelten folgende Regeln:

- Du darfst nur Caballeros einsetzen, die sich bereits an deinem **Hof** befinden. Befinden sich an deinem Hof weniger Caballeros, als du einsetzen darfst, verfallen die übrigen.
- Du darfst Caballeros immer **nur** in die **Nachbarregionen der Königsregion** einsetzen. Nachbarregionen sind alle Regionen, die direkt an die Region angrenzen, in der sich der König befindet.

**Wichtig:** Du darfst **nie in die Königsregion** selbst einsetzen.

- Es ist dir überlassen, wie viele Caballeros du in welche Region einsetzt. Du darfst diese beliebig aufteilen. Du darfst auch weniger einsetzen, als du zur Verfügung hast.
- Statt Caballeros in die Regionen einzusetzen, darfst du einige oder alle davon in das **Castillo** werfen. Wie genau das Castillo funktioniert, erklären wir dir auf S. 6.
- Frankreich (France) und Portugal zählen nicht zu den Regionen. Du darfst dort nie Caballeros einsetzen (das gilt auch für Granden und den König).

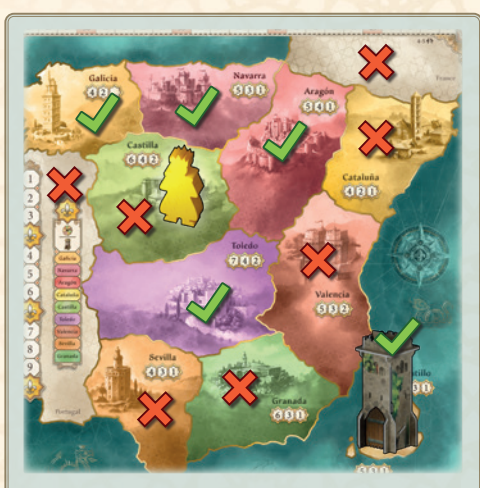

*Beispiel: Castilla ist die Königsregion. Du darfst deine Caballeros also nach Galicia, Navarra, Aragón, Toledo und ins Castillo einsetzen.*

### Die Sonderaktion

Jede Aktionskarte zeigt eine **Sonderaktion**, die du ausführen darfst. Du kannst sie aber auch verfallen lassen und nur die Caballeros einsetzen (S.5). Führst du sie aus, musst du sie soweit möglich **vollständig** ausführen (auch dann, wenn sie z.B. jemand anderem mehr Punkte bringt als dir).

*Hinweis: Bei manchen Karten hast du eine zusätzliche Entscheidung (z.B: "Versetze bis zu 4 eigene Caballeros").* Erklärungen zu den unterschiedlichen Sonderaktionen findest du ab S.11.

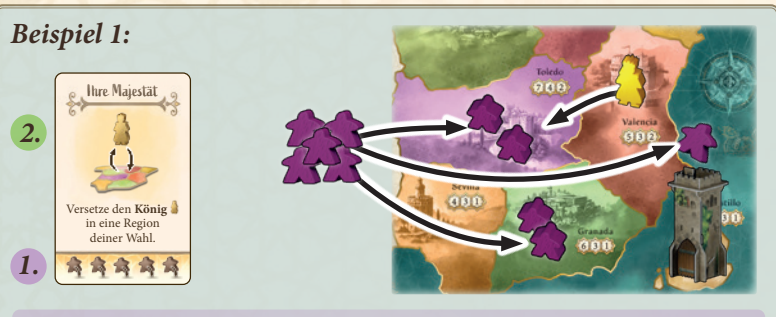

*1. Du wählst die Aktionskarte "Ihre Majestät". Du setzt zuerst Caballeros ein. Du darfst bis zu 5 von deinem Hof in die Nachbarregionen des Königs einsetzen oder ins Castillo werfen. Der König steht in Valencia. Du setzt 2 Caballeros nach Granada und 2 nach Toledo. Den letzten Caballero wirfst du ins Castillo.*

*2. Danach nutzt du die Sonderaktion und versetzt den König nach Toledo.*

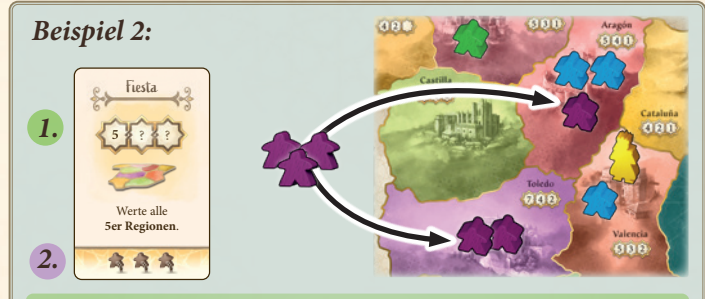

*1. Du wählst die Aktionskarte "Fiesta". Diese Sonderaktion wertet alle 5er Regionen (Aragón, Navarra und Valencia). Da das anderen mehr Punkte bringt, entscheidest du dich, die Sonderaktion nicht auszuführen.*

*2. Danach darfst du bis zu 3 Caballeros vom Hof auf den Spielplan einsetzen. Du setzt 1 nach Aragón und 2 nach Toledo ein.*

*Hier ziehen!*

Du hast nun die Sonderaktion ausgeführt und deine Caballeros eingesetzt. Hast du die Königskarte genutzt, legst du sie **verdeckt zurück**. Hast du eine der anderen Aktionskarten genutzt, legst du sie **offen** auf den Ablagestapel. Diese Karte steht nun nicht mehr zur Verfügung.

Damit ist dein Zug beendet und die nächste Person mit der nächsthöheren Machtkarte ist an der Reihe (siehe S. 4).

### Das Castillo

- Das Castillo ist **keine Region**. Wenn wir von "Region" sprechen, ist das Castillo **ausgenommen**.
- Wenn du Caballeros **versetzt**, darfst du diese **niemals aus dem Castillo nehmen**. Du darfst jedoch einige oder alle **ins Castillo werfen**. (*Versetzen* wird auf Seite 10 beschrieben.)
- Wenn du Caballeros ins Castillo wirfst, musst du **ansagen**, wie viele du hineinwirfst. Niemand darf nachsehen, wie viele Caballeros im Castillo sind oder Caballeros aus dem Castillo nehmen.
- Nur bei der allgemeinen Wertung (nach Spielrunde 3, 6 und 9) sowie der Sonderwertung des Castillos (Seite 11) öffnet ihr das Tor des Castillos.

### Achtung: Die Königsregion ist tabu!

In der Königsregion darf nichts verändert werden. Ihr dürft keine Caballeros, keine Granden und keine Wertungstafeln in die Königsregion stellen oder herausnehmen. Das ist eine der wichtigsten Regeln im Spiel und **gilt ohne Ausnahme.**

## 4. Rundenende

Nachdem ihr alle euren Zug ausgeführt habt, endet die Runde. Dann führst du folgende Schritte durch:

• Liegen **noch offene Aktionskarten** aus, legst du diese ebenfalls auf den Ablagestapel. Die **Königskarte** (5. Stapel) legst du nicht ab, sie steht **jede Runde** zur Verfügung.

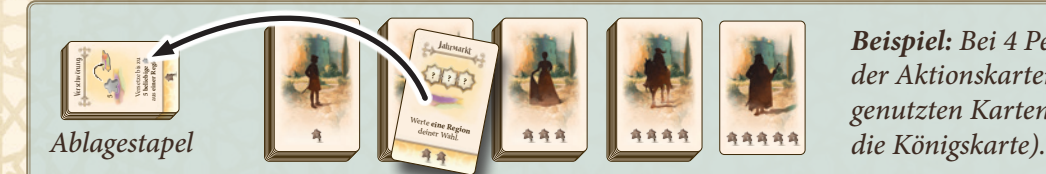

*Beispiel: Bei 4 Personen bleibt am Ende jeder Runde 1 der Aktionskarten ungenutzt. Diese Karte legst du zu den genutzten Karten auf den Ablagestapel ab (außer es ist* 

6

- Wer in dieser Runde die **niedrigste Machtkarte** ausgespielt hat, nimmt sich den **Startmarker**.
- Lege deine gerade gespielte Machtkarte verdeckt auf deinen eigenen Ablagestapel.
- Rücke den **Rundenanzeiger um 1 Feld weiter**. Landet der Rundenzähler auf dem Feld mit der nächsten Ziffer, beginnt eine neue Runde. Landet der Rundenzähler auf einem Feld mit einer Lilie (\*), führt ihr eine Wertung durch. Mehr dazu gleich.
- Anschließend beginnst du wieder mit Phase 1 und deckst von jedem Aktionskartenstapel die oberste Karte auf (auch die Königskarte) (siehe S. 4).

### 5. Wertung

Landet der Rundenzähler nach einer Runde auf einem Feld mit einer Lilie (\*), führst du eine allgemeine Wertung durch. Diese findet nach der 3., der 6. und nach der 9. Runde statt.

*Hinweis: Bei 2 und 3 Personen gibt es besondere Regeln für die Wertung. Siehe dazu S. 9.*

Jede Region und auch das Castillo hat eine Wertungstafel. Diese zeigt die Punkte, die für den ersten, zweiten und dritten Platz vergeben werden.

Bei jeder Wertung führst du nacheinander folgende Schritte aus:

- **a)** Geheimscheibe einstellen
- **b)** Castillo werten und Caballeros in eine Region versetzen
- **c)** Wertung der einzelnen Regionen

Die Wertungsleiste rechts neben dem Rundenanzeiger dient als Übersicht.

### a) Geheimscheibe einstellen

Zunächst musst du entscheiden, in welche Region du deine Caballeros aus dem Castillo versetzen willst. Dazu drehst du den Zeiger der Geheimscheibe auf die Zielregion, ohne, dass die anderen sehen wohin. Dann legst du die Scheibe verdeckt vor dir ab. Diesen Schritt führt ihr alle gleichzeitig aus.

*Achtung: Du darfst die Caballeros nicht auf mehrere Regionen verteilen. Du musst dich also für eine Region entscheiden und diese eindeutig einstellen.*

*Erinnerung: Wie immer ist die Königsregion tabu. Wählst du diese dennoch als Zielregion oder stellst die Scheibe nicht eindeutig ein, musst du deine Caballeros zurück an deinen Hof nehmen.*

### b) Castillo werten und Caballeros in eine Region versetzen

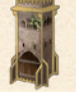

Nun wertest du das Castillo. Dazu öffnest du das Tor und stellst die Mehrheitsverhältnisse fest. Wie auf der Wertungstafel angegeben, bekommt die Person mit den meisten Caballeros 5 Punkte, die mit den zweitmeisten 3 Punkte, und die Person mit den drittmeisten Caballeros noch 1 Punkt.

*Hinweis: Die Regeln für Gleichstand erklären wir auf der nächsten Seite.*

*Hinweis: Auf dem Spielplan sind 2 Wertungstafeln beim Castillo abgebildet. Das dient nur dazu, dass alle die Werte gut erkennen können. Ihr wertet das Castillio wie die Regionen immer nur 1 Mal.*

Du rückst deinen Zählstein entsprechend der Punkte, die du bekommst, auf der Zählleiste nach vorne.

Nun decken alle ihre Geheimscheiben auf. Dann versetzen alle ihre Caballeros aus dem Castillo in die ausgewählten Regionen.

7

*Beispiel: Du leerst das Castillo und stellst die Mehrheitsverhältnisse fest. Du hast 3 Caballeros*  **Castillo** *im Castillo, Blau 2 und Orange 1. Du hast also die Mehrheit und bekommst entsprechend der*  5 3 1 *Wertungstafel 5 Punkte. Blau belegt den 2. Platz und bekommt 3 Punkte, Orange auf dem 3. Platz noch 1 Punkt. Grün hat keinen Caballero im Castillo.*

*Du rückst deinen Zählstein 5 Schritte weiter.*

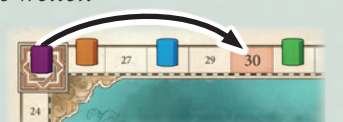

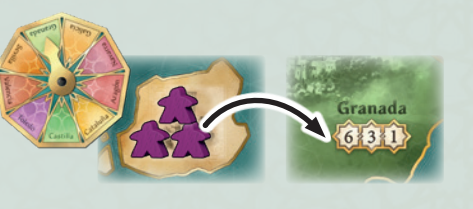

*Anschließend decken alle ihre zuvor eingestellten Geheimscheiben auf. Du versetzt deine 3 Caballeros aus dem Castillo nach Granada.* 

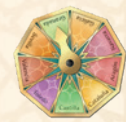

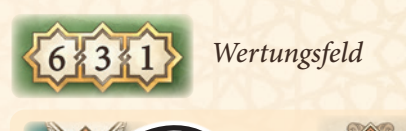

*Wertung*

*Wertungsleiste mit Symbolen für die einzelnen Schritte bei einer Wertung.*

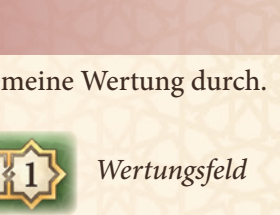

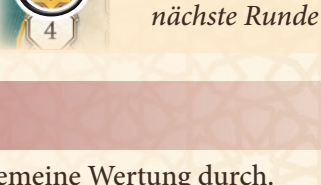

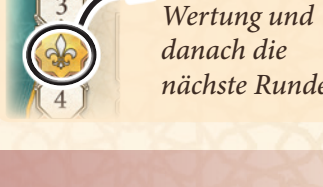

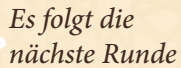

*Es folgt eine* 

### c) Wertung der einzelnen Regionen

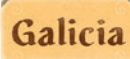

Nun wertest du nacheinander die einzelnen Regionen in der Reihenfolge, Galicia wie sie auf der Wertungsleiste angegeben sind.

Die Regionenwertungen laufen genauso ab, wie die Wertung des Castillos. Ihr bestimmt also zunächst, wer wie viele Caballeros in der Regin hat, die ihr wertet. Dann bekommen die Personen mit den meisten, zweitmeisten und drittmeisten Caballeros Punkte entsprechend des in der Region abgebildeten Wertungsfeldes.

Wer keinen Caballero im gewerteten Gebiet hat, bekommt auch keine Punkte.

*Achtung: Die Granden geben Bonuspunkte (siehe unten), werden aber bei der Bestimmung der Mehrheiten nicht mitgezählt.*

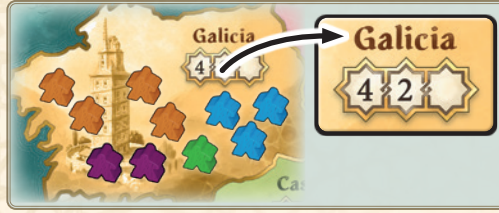

*Beispiel: Galicia wird als erste Region gewertet. Orange hat dort 4 Caballeros und nimmt sich sofort 4 Punkte für den ersten Platz. Blau hat 3 Caballeros und bekommt 2 Punkte. Du belegst mit 2 Caballeros den 3. Platz. Leider gibt es in Galicia keine Punkte für den dritten Platz, du gehst also leer aus. Grün bekommt auch keine Punkte, da es keinen 4. Platz gibt.*

### Was passiert bei Gleichstand?

Haben mehrere von euch bei einer Wertung gleich viele Caballeros in einer Region oder im Castillo, bekommen **alle Beteiligten** die Punkte für die **nächstniedrigere Position**. Es ist egal, wie viele von euch Gleichstand haben.

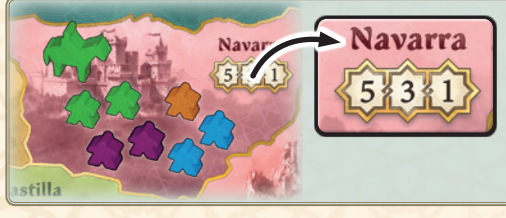

*Beispiel: Ihr fahrt mit der Wertung fort und wertet als nächstes Navarra. Du, Blau und Grün habt dort jeweils 2 Caballeros. Zur Erinnerung: der Grande von Grün zählt nicht zur Mehrheit dazu. Ihr bekommt daher alle den 2. Platz, also 3 Punkte. Orange hat 1 Caballero und bekommt 1 Punkt für den 3. Platz.*

Nachdem du alle Regionen gewertet hast, rückst du den Rundenzähler um ein Feld weiter und beginnst eine neue Runde (siehe S. 4). Nach der 3. Wertung geht ihr zu "Spielende" über.

### Königsbonus und Grandenbonus

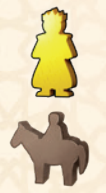

Belegst du bei einer Wertung den **ersten Platz** in der Königsregion, bekommst du **2 Punkte** zusätzlich.

Belegst du bei einer Wertung den **ersten Platz** in der Region, in der **dein Grande** steht, bekommst du ebenfalls **2 Punkte** zusätzlich.

*Hinweis: Bei Gleichstand bekommst du also nie Bonuspunkte.*

Dies gilt bei den allgemeinen Wertungen und wenn diese Region durch eine Sonderwertung gewertet wird.

*Hinweis: Es ist möglich, den Königs- und den Grandenbonus in einer Region zu bekommen.*

# Wertungstafeln

Die beiden Wertungstafeln kannst du durch die **Aktions**karten "Gesetzeserlass" ins Spiel bringen (siehe S. 12). Sie **ersetzen** eine aufgedruckte Wertungstafel. In einer Region und beim Castillo darf höchstens **eine** dieser Wertungstafeln liegen.

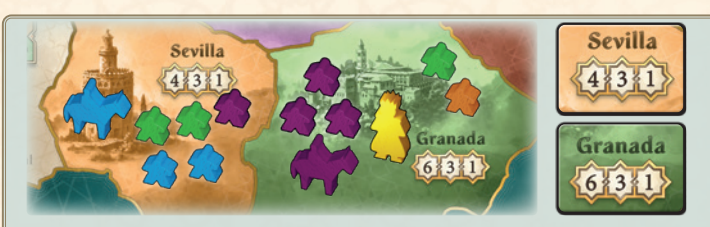

*Die Regionen werden in der Reihenfolge, wie sie auf der Wertungsleiste angegeben sind, von oben nach unten nacheinander gewertet.*

Galicia **Navarra** Aragón Cataluña Castilla

*Beispiel: Später wertet ihr Sevilla. Blau und Grün haben jeweils 2 Caballeros und teilen sich den 2. Platz. Blau bekommt also keinen Grandenbonus. Blau und Grün bekommen 3 Punkte, du 1.*

*In Granada hast du mit 3 Caballeros die Mehrheit. Weil dort dein Grande steht, bekommst du 2 Bonuspunkte. Da dies die Königsregion ist, bekommst du nochmal 2 Bonuspunkte. Ingesamt also 10 Punkte.*

*Orange und Grün bekommen je 1 Punkt für den 3. Platz.*

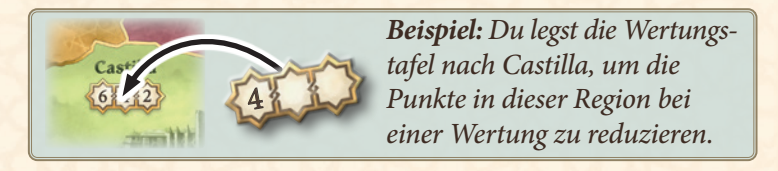

# Spielende

Das Spiel endet nach der 3. allgemeinen Wertung. Wer dann mit dem Zählstein auf der Zählleiste vorne liegt, gewinnt das Spiel und bekommt den Titel **El Grande**. Bei Gleichstand teilt ihr euch den Sieg (oder einen anderen Platz).

8

# Varianten

## Kurzes Spiel

Ihr könnt auch ein kürzeres Spiel spielen, das nur über 6 Runden läuft. Der Rundenzähler beginnt in diesem Fall auf Feld 2. Wenn ihr den Rundenzähler weiterrückt, überspringt ihr die Felder 4 und 7.

# Spiel zu zweit

Baut das Spiel auf wie auf S. 2 und 3 beschrieben, mit Ausnahme folgender Änderungen:

- Drehe den Spielplan auf die Seite mit diesem 2-3 54 Symbol.
- Wählt jeweils eine Farbe. Wähle eine dritte Farbe für den Dummy und lege die Caballeros dieser Farbe neben dem Spielplan bereit. Mische die dazugehörigen Machtkarten und lege diese ebenfalls bereit. Das sind die Karten und Caballeros für den Dummy. Dieser setzt ebenfalls in Spanien ein. Er kann Mehrheiten verändern, sammelt jedoch keine Punkte.
- Mische die 2er- und 3er-Aktionskarten und legt sie als einen Stapel rechts neben dem 1er-Aktionskartenstapel aus. So habt ihr statt den üblichen 5 Stapel nur 4 zur Auswahl.
- Nachdem du den König, Granden und Caballeros wie üblich mit den Regionenkarten platziert hast, mischt du **alle Regionenkarten** und legst sie als verdeckten Stapel neben die Caballeros des Dummys.

### Änderungen im Ablauf:

- Zu Beginn jeder Runde ziehst du 2 Regionenkarten. In die gezogenen Regionen stellt ihr je 2 Caballeros des Dummys. Hat der Dummy alle 30 Caballeros auf dem Spielplan, ziehst du keine weiteren Regionenkarten. Zeigt eine Karte die Königsregion, stellst du dort keine Caballeros hin. Danach legst du die Karten auf einen Ablagestapel. Nach jeder allgemeinen Wertung mischst du **alle** Regionenkarten.
- Bevor du eine Machtkarte ausspielst, deckst du die oberste Machtkarte des Dummys auf. Danach beginnt die Person mit dem Startmarker (der Dummy erhält nie den Startmarker). Wie üblich gibt der Wert der aufgedeckten Machtkarte des Dummys an, wann dieser "seinen Zug macht". Wie auch sonst darfst du nicht denselben Wert ausspielen.
- Ist der Dummy am Zug, nimmt er jeweils die höchste noch übrige Aktionskarte (also vom Stapel mit den meisten Caballeros). Diese Karte steht euch diese Runde nicht zur Verfügung, du legst sie sofort auf den Ablagestapel (oder dreht die Königskarte um). Die Karte wird nicht ausgeführt. Am Rundenende legst du die Machtkarte des Dummys ebenfalls ab.
- Du darfst die Caballeros des Dummys nach den üblichen Regeln versetzen oder in die Provinz zurückschicken. Benötigt eine Aktionskarte eine Entscheidung oder Aktion des Dummys (z.B. Wähle eine Region), lasst ihr den Dummy aus.
- **Änderung bei der Wertung**: Es gelten nur die **ersten beiden Zahlen** der Wertungstafeln.

# Spiel zu dritt

Baut das Spiel auf wie auf S. 2 und 3 beschrieben, mit Ausnahme folgender Änderungen:

- Drehe den Spielplan auf die Seite mit diesem 2-3 54 Symbol.
- *• Optional:* Mischt die 2er- und 3er-Aktionskarten und legt sie als einen Stapel rechts neben dem 1er-Aktionskartenstapel aus. So habt ihr statt den üblichen 5 Stapel nur 4 zur Auswahl - das sorgt für mehr Konkurrenz bei der Auswahl.

**Änderung bei der Wertung:** Es gelten nur die **ersten beiden Zahlen** der Wertungstafeln.

# Minierweiterung "Neue Regentschaft"

Die Minierweiterung bietet dir jede Runde eine neue Möglichkeit für das taktische Spiel rund um den König. Baue das Spiel wie gewohnt auf. Lege jedoch die 5er Aktionskarte ("Ihre Majestät") zurück in die Schachtel. Mische die zehn 5er Aktionskarten mit diesem  $\bullet$  Symbol und lege sie als 5. Stapel verdeckt zu den anderen.

Ihr verfahrt mit dem 5er Stapel wie mit den anderen auch.

Zu Beginn jeder Runde deckst du die oberste Karte auf. Am Ende der Runde kommt die Karte (egal, ob sie genutzt wurde) auf den Ablagestapel und du deckst eine neue Karte auf.

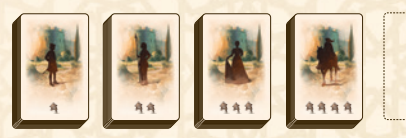

# **Alternative Aktionskarten für "Alte Hasen"**

Die 4 Aktionskarten mit diesem  $\gamma$  Symbol empfehlen wir dir erst, wenn du schon ein paar Partien gespielt hast. Du kannst einzelne oder alle verwenden.

### Aufbau

Mische die Aktionskartenstapel wie gewohnt. Dann legst du pro Karte, die du hinzufügst, 1 Karte aus dem entsprechenden Stapel ungesehen zurück in die Schachtel.

*Beispiel: Verwendest du alle, legst du also 2 Karten vom 2er Stapel sowie je 1 Karte vom 1er und 4er Stapel zurück in die Schachtel.*  Anschließend mischst du die neuen Aktionskarten in ihre jeweiligen Stapel und deckst wie gewohnt die oberste Karte auf.

# Minierweiterung "Machtverschiebung"

Diese Minierweiterung erlaubt es dir, den Wert deiner ausgespielten Machtkarte zu verändern. Zusätzlich haben einige dieser Modifikatoren eine Sonderfähigkeit, die du in deinem Zug geschickt einsetzen kannst.

### Aufbau:

Mische die 16 Modifikatoren mit grauer Rückseite. Dann teilst du jeder Person 3 Modifikatoren aus. Übrige Karten legst du ungesehen zurück in die Schachtel. Sieh dir deine Karten an und gib 1 davon verdeckt an die Person links von dir weiter. Nimm anschließend die 3 zusätzlichen Karten zu deinen anderen Machtkarten auf die Hand.

### Ablauf:

Wenn du deine Machtkarte ausspielst, kannst du zusätzlich einen deiner Modifikatoren ausspielen. Die Zahl darauf addierst oder subtrahierst du mit dem Wert deiner Machtkarte.

**Wichtig:** Dabei muss sich der **Gesamtwert** von den bereits ausgespielten Werten unterscheiden.

*Beispiel: Du dafst also 9 +1 (=10) ausspielen, auch wenn schon jemand vor dir eine 9 gespielt hat.* 

*Beispiel: Hat eine Person vor dir eine 8 ausgespielt, darfst du danach keine 7 und eine +1 legen (=8).*

Hast du einen Modifikator ausgespielt, darfst du die Sonderfähigkeit am Anfang deines Zuges nutzen: **nachdem** du deine Caballeros an den Hof geholt hast **und bevor** du eine Aktionskarte wählst. Nach deinem Zug legst du den gespielten Modifikator mit deiner Machtkarte ab.

Am Ende der Runde erhält die Person den Startmarker, die den **niedrigsten Gesamtwert** ausgespielt hat.

# Erklärungen zu den Aktionskarten

Wie das Einsetzen der Aktionskarten funktioniert, findest du auf S. 5 und 6. Hier erklären wir spezielle Begriffe, die wir auf den Karten verwenden.

### Caballeros versetzen

- Je nach Kartentext darfst du eigene **13**, fremde **13** oder beliebige <sup>2</sup> Caballeros versetzen.
- Du darfst die Caballeros aus unterschiedlichen Regionen nehmen und sie in andere Regionen versetzen oder ins Castillo werfen. Es muss **keine** Nachbarregion der Königsregion sein. Du darfst sie beliebig aufteilen.
- Falls du nur in oder aus einer Region **etwas** versetzen darfst, ist es auf der Karte angegeben.
- Du darfst Caballeros nicht aus dem Castillo, vom Hof oder aus der Provinz Reichen.

*Erinnerung: Wie immer ist die Königsregion tabu. Du darfst weder aus der Königsregion etwas nehmen, noch dort einsetzen.* *Beispiel "Intrige": Versetze bis zu 2 eigene und 2 fremde* .

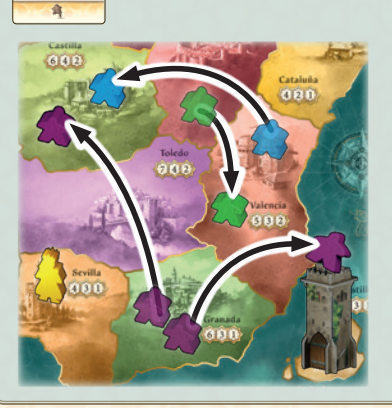

Intrige

**2 2**

Versetze bis zu **2 eigene** und **2 fremde** .

*Du versetzt 1 deiner Caballeros aus Granada nach Castilla und wirfst 1 ins Castillo. Danach versetzt du 1 grünen Caballero nach Valencia und 1 blauen nach Castilla.* 

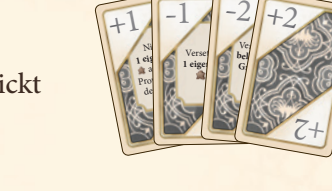

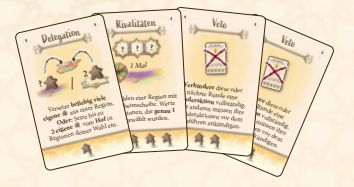

### In die Provinz zurückschicken

- Musst du Caballeros in die Provinz zurückschicken, nimmst du sie entweder aus den Regionen oder, falls angegeben, deinem Hof und legst sie zurück in den allgemeinen Vorrat (die Provinz).
- Du darfst sie nicht aus dem Castillo oder der Königsregion nehmen.
- Hast du am angegebenen Ort nicht genug Caballeros, musst du so viele zurückschicken, wie du kannst.

*Beispiel* "Rückzug": Alle anderen müssen je 3 eigene  $\Omega$  aus den *Regionen und/oder dem Hof zurück in die Provinz schicken. Es beginnt die Person links von dir.*

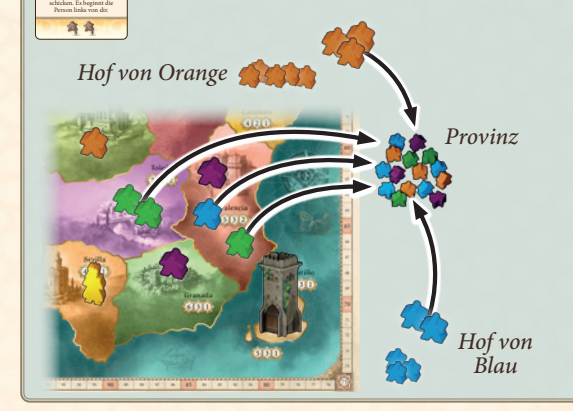

Außenposten **4 ? ?** *Orange sitzt links von dir und schickst zuerst 3 Caballeros von ihrem Hof zurück in die Provinz. Blau stellt danach 2 Caballeros vom Hof und 1 Caballero aus Valencia in die Provinz. Grün ist zuletzt dran und schickt 2 aus Toledo und 1 aus Valencia in die Provinz.* 

### Regionen werten

Du wertest alle auf der Karte angegebenen Regionen genauso wie bei einer allgemeinen Wertung (siehe S. 8). Sowohl der Grandenbonus als auch der Königsbonus können dir zusätzlich Punkte bringen (siehe S. 8).

*Hinweis: Sofern nicht explizit angegeben, darfst du nicht das Castillo werten, es ist keine Region.*

Wenn du eine Region auswählen darfst, darfst du auch die Königsregion werten.

Solange sich eine neue Wertungstafel in einer Region (oder beim Castillo) befindet, gilt diese für alle Wertungen.

*Beispiel "Außenposten": Werte alle 4er Regionen*.

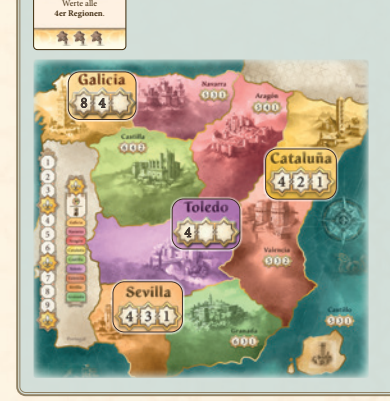

*Du wertest alle Regionen, die 4 Punkte für den 1. Platz geben. In diesem Fall sind das Sevilla, Cataluña und Toledo, da in Toledo eine Wertungstafel* <sup>4</sup> *liegt. Galicia wird nicht gewertet, da auch hier eine Wertungstafel* <sup>8</sup> <sup>4</sup> *liegt.* 

### Geheimscheibe

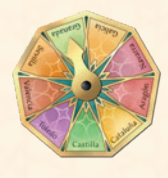

Alle beteiligten Personen müssen den Zeiger ihrer Geheimscheibe eindeutig auf eine Region ihrer Wahl einstellen. Danach werden alle Geheimscheiben gleichzeitig aufgedeckt und ihr führt die weitere Funktion der Karte aus.

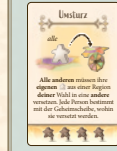

Rückzug

**Alle anderen** müssen je **3 eigene** aus den Regionen und/oder dem Hof zurück in die **Provinz**

Con

**3**

*Beispiel* "*Umsturz": Alle anderen müssen ihre eigenen*  $\otimes$  *aus einer Region deiner Wahl in eine andere versetzen. Jede Person bestimmt mit der Geheimscheibe, wohin sie versetzt werden.*

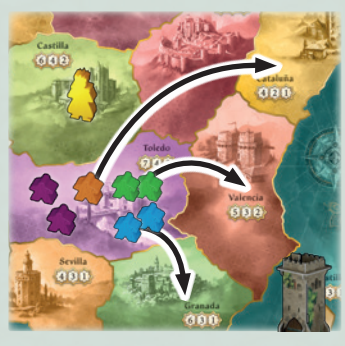

11

*Du wählst Toledo. Alle anderen wählen verdeckt eine Region mit ihrer Geheimscheibe, in die sie alle ihre Caballeros aus Toledo versetzen müssen. Nach dem Aufdecken versetzt Orange 1 Caballero nach Cataluña. Blau versetzt 2 nach Granada und Grün 2 nach Valencia. Deine Caballeros bleiben in Toledo.*

© 1995, 2023 Hans im Glück Verlags-GmbH / Birnauer Str. 15 / 80809 München info@hans-im-glueck.de; www.hans-im-glueck.de

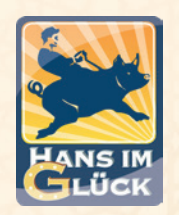

Autoren: Wolfgang Kramer & Richard Ulrich Illustrationen: Stefan Sonnberger Grafik: Franz-Georg Stämmele & Hans im Glück

*Tolle Fanartikel, Mini-Erweiterungen, unseren Ersatzteil-service und vieles mehr findet ihr auf: www.cundco.de*

*Für viele Testrunden, Anregungen und Vorschläge bedanken sich die Autoren und der Verlag bei Christoph Wittkowski, Clemens Deimann, Martin Restle, Jürgen P. K. Grunau, Horst-Rainer Rösner, Juliane und Rolf Krüsemann.*

*Wir beschäftigen uns aktiv mit Themen wie Gleichberechtigung und Diversity. Wer sich hierüber weiter informieren möchte, kann dies auf unserer Homepage tun: www.hans-im-glueck.de/ueberuns*

# Erklärungen zu einzelnen Karten

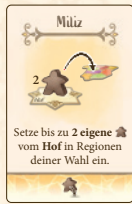

#### Miliz

Du **darfst** deine Caballeros **aufteilen** oder beide in eine Region einsetzen. Du musst **nicht** in die Nachbarregionen des Königs einsetzen. Du darfst jedoch nicht ins Castillo oder die Königsregion einsetzen.

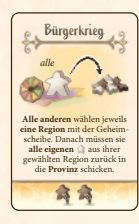

#### Bürgerkrieg

Alle anderen müssen eine Region wählen, in der sie **mindestens 1** Caballero haben.

Hat eine Person keinen Caballero in den Regionen: Glück gehabt (sie braucht es)!

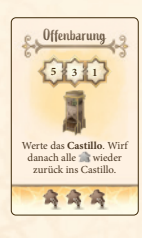

#### **Offenbarung**

Öffne das Tor und werte das Castillo wie üblich. Die Caballeros werden danach jedoch nicht versetzt, sondern du wirfst sie **zurück ins Castillo**. Sie werden erst bei der allgemeinen Wertung in die Regionen eingesetzt.

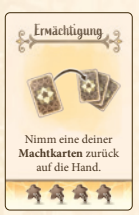

#### **Ermächtigung**

Du darfst entweder die gerade ausgespielte Machtkarte **zurück auf die Hand** nehmen oder eine aus deinem Ablagestapel. Du musst sie den anderen nicht zeigen.

*Sonderfall:* Falls du die gerade ausgespielte Karte nimmst und es die niedrigste in dieser Runde war, erhältst du bei Rundenende dennoch den Startmarker.

*Minierweiterung "Machtverschiebung"*: du darfst stattdessen einen deiner Modifikatoren zurück auf die Hand nehmen.

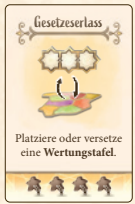

### Gesetzeserlass

Wähle eine der beiden Wertungstafeln und lege sie auf ein **freies Wertungsfeld** auf dem Spielplan. Du darfst auch eine Tafel, die schon auf dem Spielplan liegt, in eine andere **versetzen** (aber nicht vom Plan entfernen).

Durch Wertungstafeln verändern sich die Punkte, die es bei einer Wertung gibt.

Du darfst **eine** Tafel auch zum Castillo legen. Eine besondere Wertungstafel ersetzt dort **beide** Wertungsfelder. Du darfst weder eine Tafel in die Königsregion legen, noch dort daraus nehmen. Auch in Regionen mit so einer besonderen Wertungstafel bekommst du den Königs- und Grandenbonus.

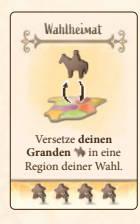

#### Wahlheimat

Es dürfen **mehrere Granden in einer Region** stehen. Du darfst deinen Granden nicht ins Castillo werfen. Du darfst ihn weder in die Königsregion stellen, noch

dort daraus nehmen.

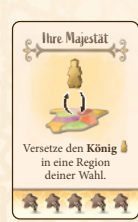

#### Ihre Majestät

Du darfst den König in **jede Region** versetzen. Du darfst ihn nicht ins Castillo werfen und auch nicht nach France oder Portugal versetzen.

Führst du die Sonderaktion nicht aus, bleibt der König stehen.

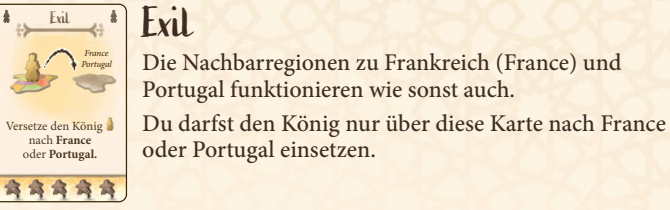

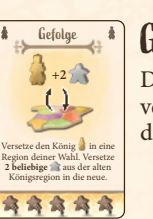

### **Gefolge**

Du musst 2 Caballeros **zusammen mit dem König** versetzen. Falls nur 1 Caballero in der Region steht, musst du diesen mitversetzen. Der zweite verfällt.

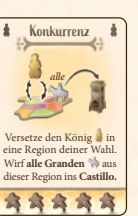

Nur durch diese Karte kannst du **Granden** ins **Castillo** werfefn. Bei einer Castillo-Wertung kannst du dann den Grandenbonus bekommen. Sie werden danach mithilfe der Geheimscheibe versetzt (mit den Caballeros).

Sonderfall: Nach dem Werten mit der Karte "Offenbarung" werden auch die Granden zurück ins Castillo geworfen.

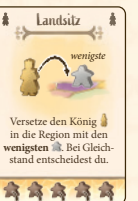

### **Landsitz**

Ermittle zunächst die Region, in der insgesamt (von allen Personen) die **wenigsten Caballeros** stehen. In diese Region stellst du den König.

Du darfst den König nicht in Regionen ohne Caballeros versetzen.

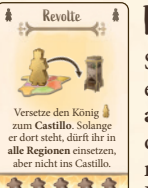

### **Revolte**

Stelle den König **neben das Castillo** (wirf ihn nicht hinein, er hat Platzangst). Das Castillo ist nun die Königsregion, mit **allen** Konsequenzen. Werstest du das Castillo, kannst du den Königsbonus bekommen. Die Caballeros werden jedoch **nicht** in die Regionen versetzt, sondern zurückgeworfen. Der König bleibt solange dort stehen, bis er wieder bewegt wird. Alle Regionen zählen als Nachbarregion des Castillos.

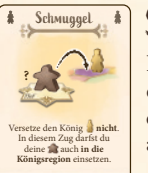

商商商商商

#### **Schmuggel**

Hier wird die wichtigste Regel des Spiels gebrochen. Wählst du diese Aktionskarte, darfst du deine Caballeros **auch in die Königsregion** einsetzen. Du darfst sie wie üblich auch aufteilen.

#### Vertretung

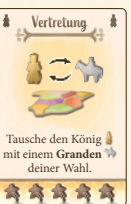

Du darfst nur tauschen, wenn sich beide in den **Regionen** befinden (also nicht in France, Portgual oder dem Castillo).

#### Veto

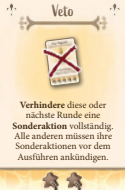

Du legst die Vetokarte offen vor dir aus. Du darfst dann dann in dieser oder der nächsten Runde **einmalig eine Sonderaktion**, die jemand ausführen will, **vollständig verhindern**. Alle anderen müssen ihre Sonderaktionen vor dem Ausführen ankündigen. Du musst dann **sofort entscheiden**, ob du diese verhindern willst. Du darfst eine Sonderaktion nicht abbrechen, wenn sie schon begonnen wurde. Die Vetokarte legst du ab, sobald du sie eingesetzt hast, spätestens aber nach der nächsten Runde.

12